## Mastère Spécialisé Programmation en Salesforce

the dese

active = modifier odifier\_ob)) # modi

.selected\_objects[0] cs[one.name].select = 1

please select exactly two objects.

**RATOR CLASSES** 

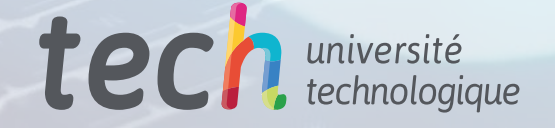

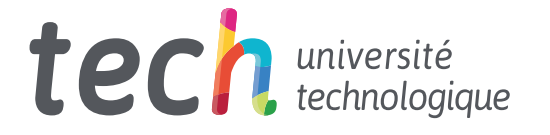

## Mastère Spécialisé Programmation en Salesforce

- » Modalité: en ligne
- » Durée: 12 mois
- » Qualification: TECH Université Technologique
- » Horaire: à votre rythme
- » Examens: en ligne

Accès au site web: [www.techtitute.com/fr/informatique/master/master-programmation-salesforce](http://www.techtitute.com/fr/informatique/master/master-programmation-salesforce)

## Sommaire

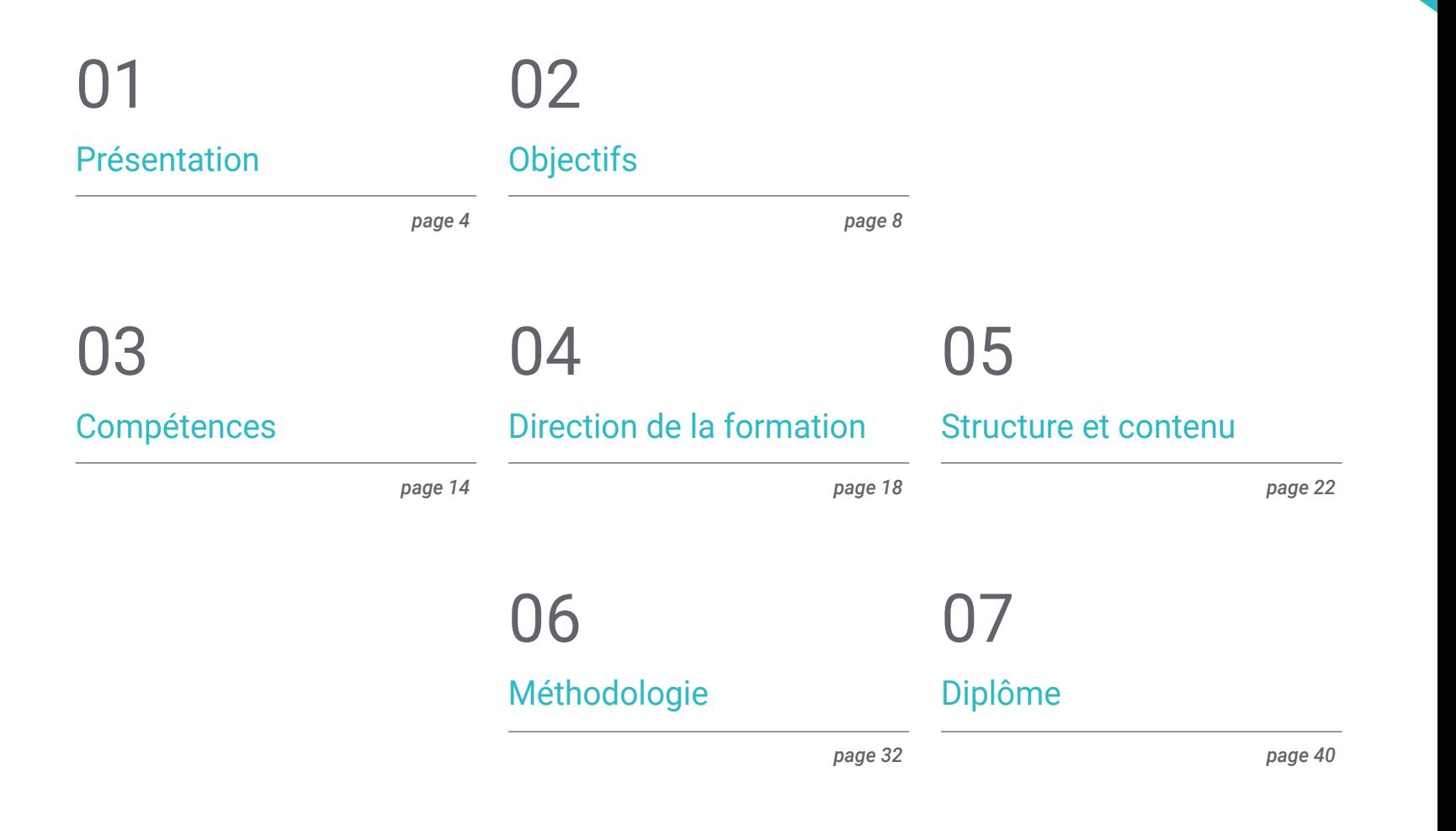

## <span id="page-3-0"></span>Présentation 01

Dans le contexte des technologies de l'information, *Salesforce* est devenu un outil puissant pour innover en matière d'expérience client grâce à des applications d'entreprise faciles à utiliser et intégrées dans le nuage. Cette technologie permet aux développeurs de créer des programmes personnalisés pour que les institutions puissent adapter leurs solutions de *Customer Relationship Management* à leurs besoins spécifiques. Parmi ses avantages, l'automatisation d'un large éventail de processus métier, de la gestion des prospects au service client ou à la gestion de projet. Compte tenu de l'importance croissante de cette plateforme, TECH lance un diplôme universitaire qui fournira les stratégies les plus pointues pour des solutions d'implémentation complexes. Et tout cela dans un format pratique 100% en ligne!

 $\left\{ \right\}$  Edytor styles  $\circledcirc$  where  $\circledcirc$ ion" class="form-control description" lang="en"></textarea> Float: left; margin-top:Z5px; margin-left: Spx; margin-left<br>5 container--> Reywords container--> <div style="clear: both; padding-top: 8px;"><br>- <div class="keywords info har": "<div class="keywords\_info\_bar"><br><label style="class="keywords\_info\_bar"> <label style="float: left;" for=" <div class="float: left;" for="<br><div class="field\_information\_contain sa id="keywords\_count\_info" class="field in style="margin-top: -3px;"></a> <a id="keywords\_log" class="field\_information like  $\theta$  deleted</a>  $\frac{d}{dx}$ ><div style="float: right; padding-top: 7px;"></div>  $d$ iv <div style="clear: both;"></div> → <textarea id="keywords" class="tag-editor-hidden vrt" tamman The Company w<ul class="tag-editor ui-sortable"> ◎ ) <li style="width:1px"></li>

v<li class="placeholder"> li class="placenoider",<br><div>Enter keywords or paste via Ctrl+V</div>

 $t$ lis

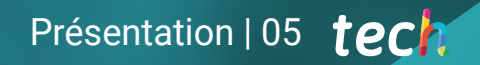

*Avec ce Mastère Spécialisé 100% en ligne, vous maîtriserez Salesforce et acquerrez des compétences avancées pour développer des applications entièrement personnalisées"* 

## tech 06 | Présentation

La Programmation Déclarative dans Salesforce est un processus fondamental pour les professionnels de l'informatique, car elle permet aux utilisateurs de configurer et de personnaliser facilement la plateforme à l'aide d'outils visuels basés sur des règles. De cette manière, les administrateurs configurent Salesforce en fonction des besoins de l'entreprise sans avoir à faire appel à des développeurs pour écrire du code personnalisé. Cela permet aux équipes d'implémenter les changements plus rapidement et de réduire les coûts associés au développement et à la maintenance de solutions personnalisées. En outre, il favorise une plus grande autonomie et une plus grande capacité des utilisateurs à s'adapter aux besoins changeants des organisations.

Dans ce scénario, TECH a créé un Mastère Spécialisé innovant en Programmation en Salesforce. Son principal objectif est de fournir aux étudiants les meilleures pratiques de développement dans cette plateforme, ainsi que les techniques les plus sophistiquées pour les mener au succès dans le domaine de la programmation. À cette fin, l'itinéraire académique se penchera sur des questions allant de différents modèles de visibilité des journaux ou d'architectures *multitenant* à la gestion de la communauté pour les consommateurs externes. Il fournira également aux programmeurs un ensemble d'outils d'automatisation déclaratifs pour faciliter l'itération rapide et la maintenabilité. Dans cette optique, le matériel de formation examinera différentes mesures visant à promouvoir la sécurité dans Apex, Visualforce et Aura, entre autres.

D'autre part, la méthodologie de ce diplôme universitaire se distingue par son mode 100% en ligne, s'adaptant aux besoins des professionnels occupés qui se fixent pour objectif de progresser dans leur carrière. Il utilise également le système *Relearning*, basé sur la répétition de concepts clés pour fixer les connaissances et faciliter l'apprentissage. Ainsi, la combinaison de la flexibilité et d'une approche pédagogique solide rend le programme très accessible. En outre, les professionnels auront accès à une bibliothèque virtuelle complète qui regorge de ressources multimédias sous différents formats afin de garantir un apprentissage dynamique.

Ce Mastère Spécialisé en Programmation en Salesforce contient le programme le plus complet et le plus actualisé du marché. Ses caractéristiques sont les suivantes:

- Le développement d'études de cas présentées par des experts en Programmation en Salesforce
- Le contenu graphique, schématique et éminemment pratique de l'ouvrage fournit des informations Complète et pratiques sur les disciplines essentielles à la pratique professionnelle
- Des exercices pratiques où le processus d'auto-évaluation peut être utilisé pour améliorer l'apprentissage
- Il met l'accent sur les méthodologies innovantes
- Cours théoriques, questions à l'expert, forums de discussion sur des sujets controversés et travail de réflexion individuel
- Il est possible d'accéder aux contenus depuis tout appareil fixe ou portable doté d'une connexion à internet

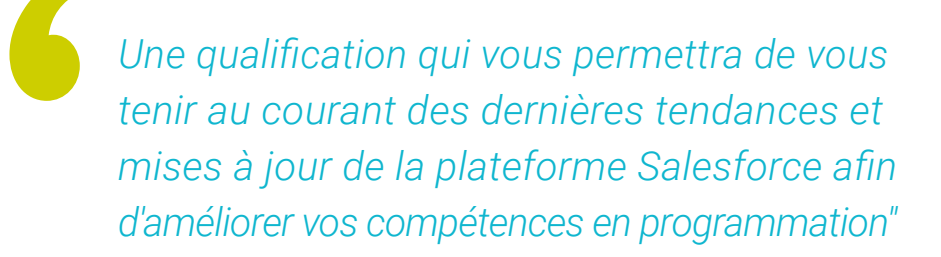

## Présentation | 07 tech

*TECH vous fournit un large éventail de matériel d'apprentissage dans une variété de formats, y compris des vidéos explicatives, des lectures supplémentaires et des études de cas réels"* 

Le corps enseignant du programme englobe des spécialistes réputés dans le domaine et qui apportent à ce programme l'expérience de leur travail, ainsi que des spécialistes reconnus dans de grandes sociétés et des universités prestigieuses.

Grâce à son contenu multimédia développé avec les dernières technologies éducatives, les spécialistes bénéficieront d'un apprentissage situé et contextuel, c'est-à-dire un environnement simulé qui fournira une formation immersive programmée pour s'entraîner dans des situations réelles.

La conception de ce programme est axée sur l'Apprentissage par les Problèmes, grâce auquel le professionnel doit essayer de résoudre les différentes situations de la pratique professionnelle qui se présentent tout au long du programme académique. Pour ce faire, l'étudiant sera assisté d'un innovant système de vidéos interactives, créé par des experts reconnus.

*Grâce à la méthodologie révolutionnaire Relearning, vous intégrerez toutes les concepts d'une manière efficace d'atteindre avec succès les résultats que vous souhaitent.*

*Vous en apprendrez plus sur le Framework OmniStudio pour créer, personnaliser et gérer efficacement des applications commerciales dans Salesforce.*

# <span id="page-7-0"></span>**Objectifs** 02

À l'issue de ce Mastère Spécialisé, les diplômés auront acquis une connaissance approfondie de la plateforme *Salesforce*, notamment de ses fonctionnalités et de ses capacités de développement. De leur côté, les informaticiens amélioreront leurs compétences en programmation pour concevoir des applications hautement personnalisées à l'aide d'Apex et de Visualforce. En ce sens, ils géreront efficacement les données en exécutant des requêtes SOQL et SOSL. Tout cela permettra aux étudiants de résoudre des problèmes techniques avec rapidité, ainsi que de diagnostiquer ou de résoudre des codes de langage. Ils seront ainsi qualifiés pour profiter des opportunités offertes par l'industrie informatique.

> $0100100$ 1111001

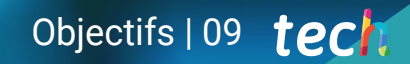

*Vous intégrerez les méthodologies agiles de développement de logiciels dans votre pratique quotidienne et appliquerez ces approches pour gérer la création d'applications de manière optimale"*

INTERNET OF THIN

## tech 10 | Objectifs

## Objectifs généraux

- Fondamentaux des concepts les plus avancés axés sur la Programmation en *Salesforce*
- Établir l'écosystème Salesforce en tant que plateforme de développement et déterminer les limites pertinentes
- Générer des connaissances spécialisées sur le fonctionnement du modèle de développement basé sur les métadonnées utilisé sur la plate-forme *Salesforce*
- Comprendre comment *Salesforce* fonctionne avec les données et l'architecture *multitenant*
- Développer les principes fondamentaux de la base de données de *Salesforce*
- Analyser tous les outils et les options avancées pour créer des objets dans *Salesforce*
- Promouvoir l'utilisation correcte des API et des outils de manipulation des données
- Identifier les outils et ressources clés pour la programmation en Apex
- Présenter les outils de *Testing* pour garantir le bon fonctionnement des composants développés
- Promouvoir l'utilisation de bonnes pratiques de développement alignées sur les standards définis par *Salesforce*

*Vous implémenterez dans vos projets des systèmes de sécurité dans les environnements Salesforce, y compris la configuration des profils, afin de garantir la conformité réglementaire"*

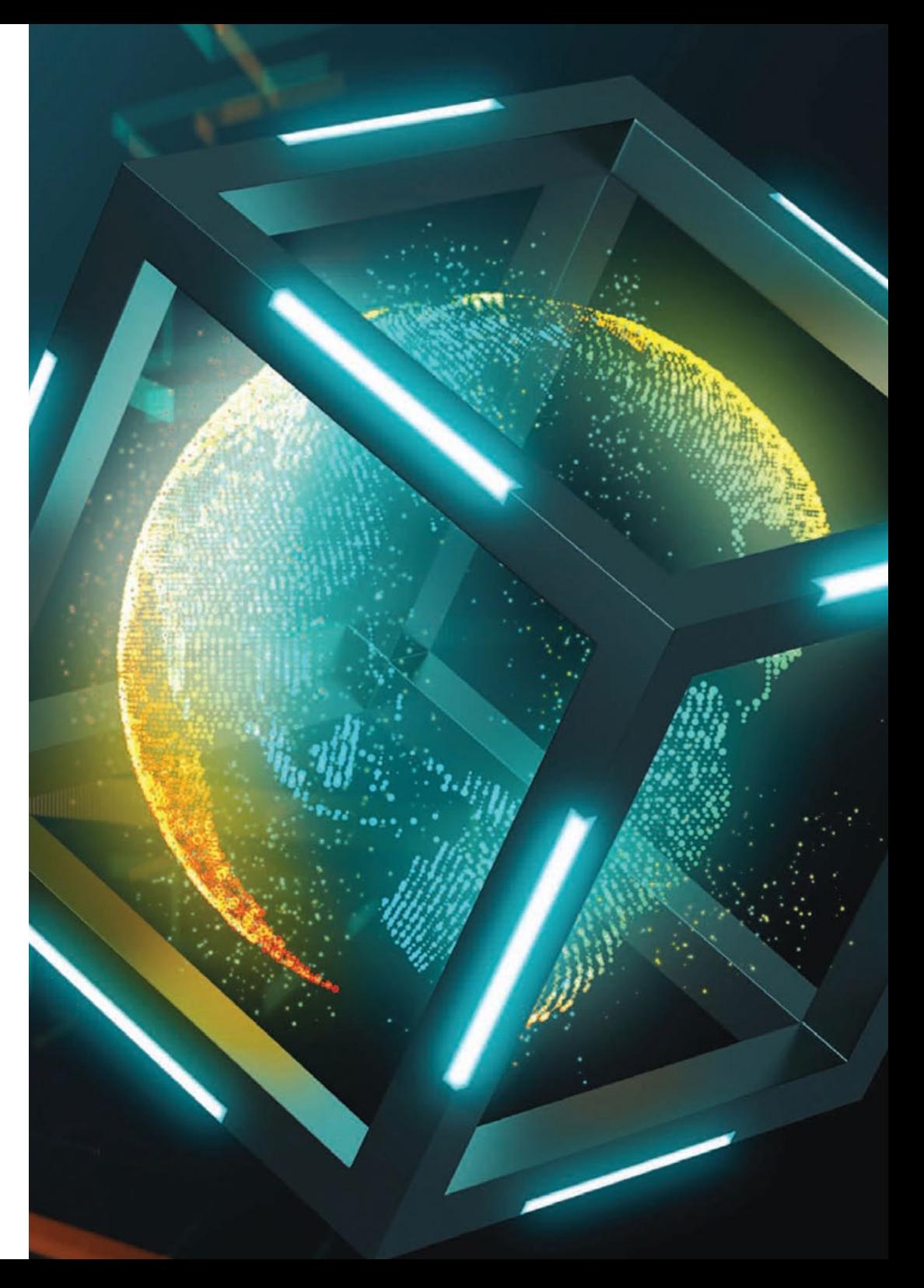

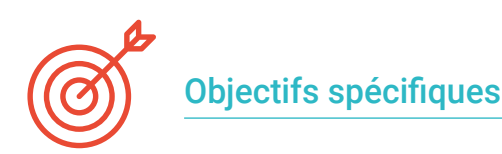

#### Module 1. Programmation en Salesforce

- Compiler les types d'environnements qui peuvent être utilisés pour le développement sur la plate-forme *Salesforce*
- Analyser le fonctionnement de l'architecture de base de données qui sous-tend Salesforce afin de rendre le développement au sein de la plate-forme plus flexible
- Évaluer le fonctionnement du modèle de visibilité des enregistrements et le partage des enregistrements entre les utilisateurs de l'application
- Établir le modèle de permissions existant dans la plateforme afin d'accorder les accès nécessaires aux utilisateurs qui vont utiliser les développements que nous réalisons dans *Salesforce*

#### Module 2. Modélisation des Données dans *Salesforce*

- Analyse avancée de tous les outils *Salesforce* pour la création d'objets et d'attributs dans *Salesforce*
- Découvrir les meilleures pratiques en matière de manipulation des données dans *Salesforce*
- Examiner, à un niveau spécialisé, les meilleures techniques d'utilisation des langages de requête SOQL
- Résoudre les problèmes de performance lorsque vous travaillez avec de grands volumes de données

#### Module 3. Programmation Déclarative en *Salesforce*

- Générer des connaissances spécialisées sur les formules et les fonctions personnalisées dans la plate-forme
- Proposer des solutions de conception de pages à l'aide d'outils déclaratifs
- Développer et évaluer des flux de travail en tenant compte des limites et des meilleures pratiques
- Générer des configurations automatisées pour le suivi des processus d'approbation

#### Module 4. Programmation en *Salesforce* dans APEX

- Maîtriser les outils de développement dans Apex
- Évaluer les différences entre Java et Apex, en approfondissant les caractéristiques qui distinguent Apex
- Analyser les possibilités d'accès aux données à partir d'Apex
- Développer des processus synchrones et asynchrones, en comprenant leurs limites et en appliquant les meilleures pratiques

#### Module 5. Programmation de l'interface Utilisateur de Salesforce

- Découvrez les différents *cadres* de développement de l'interface utilisateur (UI) disponibles dans *Salesforce*
- Découvrez la gestion des événements et la façon dont les composants personnalisés communiquent au sein de l'application
- Identifier les différents outils permettant d'assurer la qualité du code développé
- Explorer les différents *frameworks* utilisés pour la génération de tests unitaires et *end to end*

#### Module 6. *Framework* OmniStudio

- Développer une connaissance spécialisée des composants inclus dans Omnistudio
- Analyser et spécifier l'utilisation de chacun des composants d'Omnistudio
- Établir de bonnes pratiques dans l'utilisation de ces composants
- Approfondir la connexion entre les différents composants d'Omnistudio afin de développer la solution de la manière la plus efficace et la plus évolutive possible

## tech 12 | Objectifs

#### Module 7. API et Intégrations dans *Salesforce*

- Spécifiez le type de configuration que nous devons exécuter dans *Salesforce*pour activer les intégrations entrantes et définir vos politiques de sécurité
- Démontrez comment chacun des types d'API existants fonctionne dans la plate-forme *Salesforce*
- Développer différents cas pratiques d'exportation et d'importation de données en masse à l'aide de l'API Bulk
- Présentez les différents types d'événements et identifiez le type d'informations envoyées dans chacun d'entre eux. Définir ensuite comment s'abonner au bus d'événements de la plateforme *Salesforce* pour capturer les événements publiés dans le canal qui nous intéresse

#### Module 8. Programmation Avancée en *Salesforce*

- Évaluer différents *Frameworks* de Triggers en mettant l'accent sur les caractéristiques de chacun d'entre eux et sur les avantages qu'ils offrent
- Concevoir un mécanisme de gestion des erreurs, dans lequel toutes les erreurs incontrôlées survenant au cours de l'exécution du code d'une application personnalisée sont enregistrées en détail
- Examiner les principes SOLID qui permettent de créer des logiciels efficaces, robustes et évolutifs
- Générer des connaissances spécialisées dans les modèles d'entreprise Apex qui définissent comment organiser le code Apex afin de garantir la maintenabilité, l'évolutivité et la robustesse

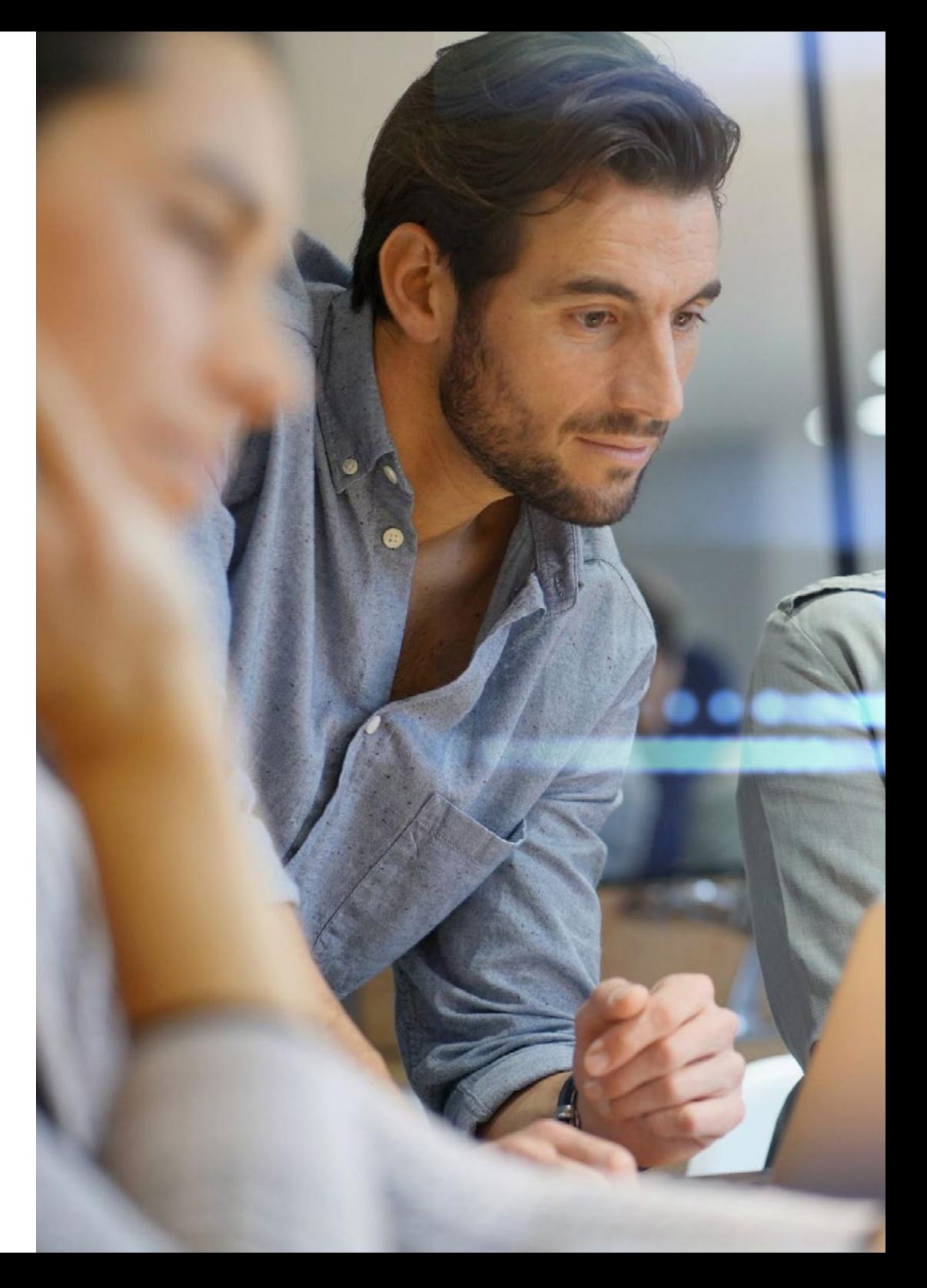

## Objectifs | 13 tech

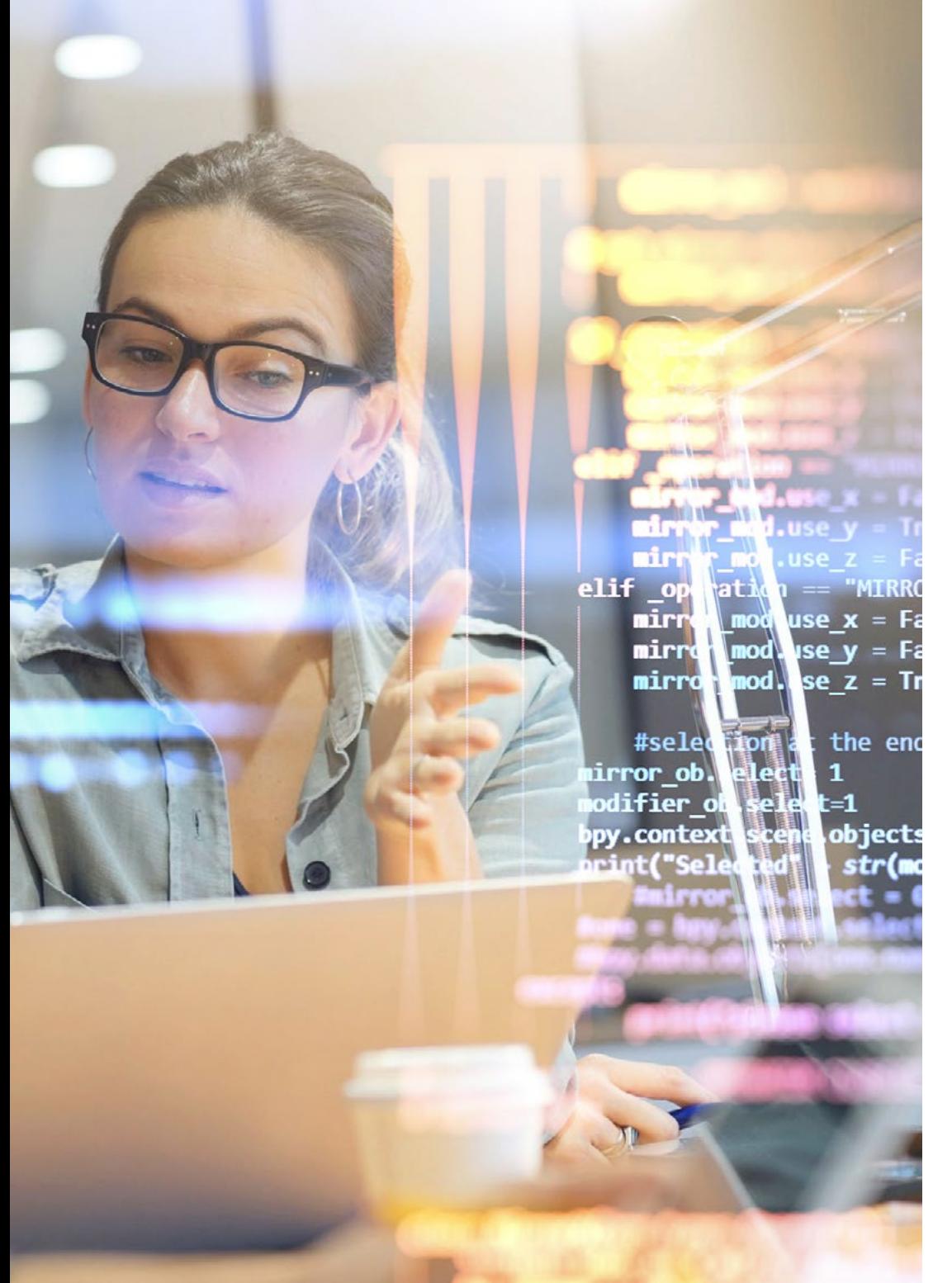

### Module 9. Sécurité de *Salesforce*

- Approfondir les bonnes pratiques des *frameworks* de développement *Salesforce* les plus populaires (Apex, Visualforce, Aura, LWC)
- Analysez la pyramide de sécurité inversée sur laquelle repose le modèle de sécurité de Salesforce
- Compiler toutes les mesures disponibles pour protéger la solution contre les attaques externes
- Contrôler correctement la manière dont les utilisateurs et les applications accèdent à l'application

### Module 10. *Application Lifecycle Management* (ALM) dans *Salesforce*

- Déterminez la feuille de route recommandée pour le développement, les tests et le déploiement des modifications dans les environnements de production
- Évaluez les différentes stratégies de branchement du dépôt de code source que l'équipe peut exploiter pour travailler dans un environnement collaboratif
- Examinez les outils disponibles dans *Salesforce* DX pour l'échange de métadonnées et l'exécution d'opérations sur les environnements *Salesforce*
- Générer des environnements de développement pilotés par des commandes en se basant sur les principes fondamentaux de Scratch Orgs

## <span id="page-13-0"></span>Compétences 03

Grâce à ce programme universitaire, les diplômés acquièrent des compétences avancées pour le développement d'applications personnalisées dans *Salesforce*, tout en maîtrisant le langage Apex. maîtrisant le langage Apex. Les professionnels de l'informatique pourront ainsi répondre aux besoins spécifiques des organisations, y compris la création d'objets individualisés, de règles de validation et de flux de travail. En même temps, les professionnels pourront gérer efficacement les données sur cette plateforme et développer des processus tels que l'importation, l'exportation et la transformation des informations. Ils se caractérisent également par une approche de résolution des problèmes. Vous serez en mesure de résoudre les bogues dans le code Visualforce avec dextérité.

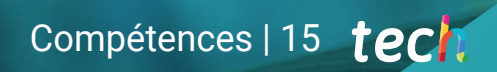

*Vous améliorerez vos compétences en matière de conception pour créer les interfaces utilisateur les plus efficaces et les plus conviviales à l'aide de Visualforce"*

## tech 16 | Compétences

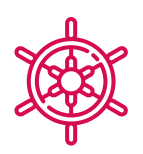

## Compétences générales

- Développer des pages personnalisées sophistiquées pour les applications de bureau et mobiles qui répondent aux besoins des clients
- Assurer des conceptions sécurisées et évolutives dans le modèle de données *Salesforce*
- Déployer des flux de travail automatisés pour rationaliser les processus d'entreprise
- Évaluer les possibilités offertes par la programmation déclarative au sein de la plate-forme
- Développer des compétences pratiques dans la création de solutions personnalisées
- Aborder les modèles d'intégration qui peuvent être utilisés dans *Salesforce* pour répondre aux besoins du moment
- Identifier les outils de développement avancés pour faciliter le codage et le débogage
- Tirer le meilleur parti des outils secondaires fournis par *Salesforce* pour la surveillance et la restriction d'accès
- Définissez l'approche basée sur les métadonnées sur laquelle *Salesforce* s'appuie pour synchroniser les configurations et les développements entre les environnements
- Établir le processus à suivre pour la configuration et la génération de paquets qui regroupent les développements que nous effectuons

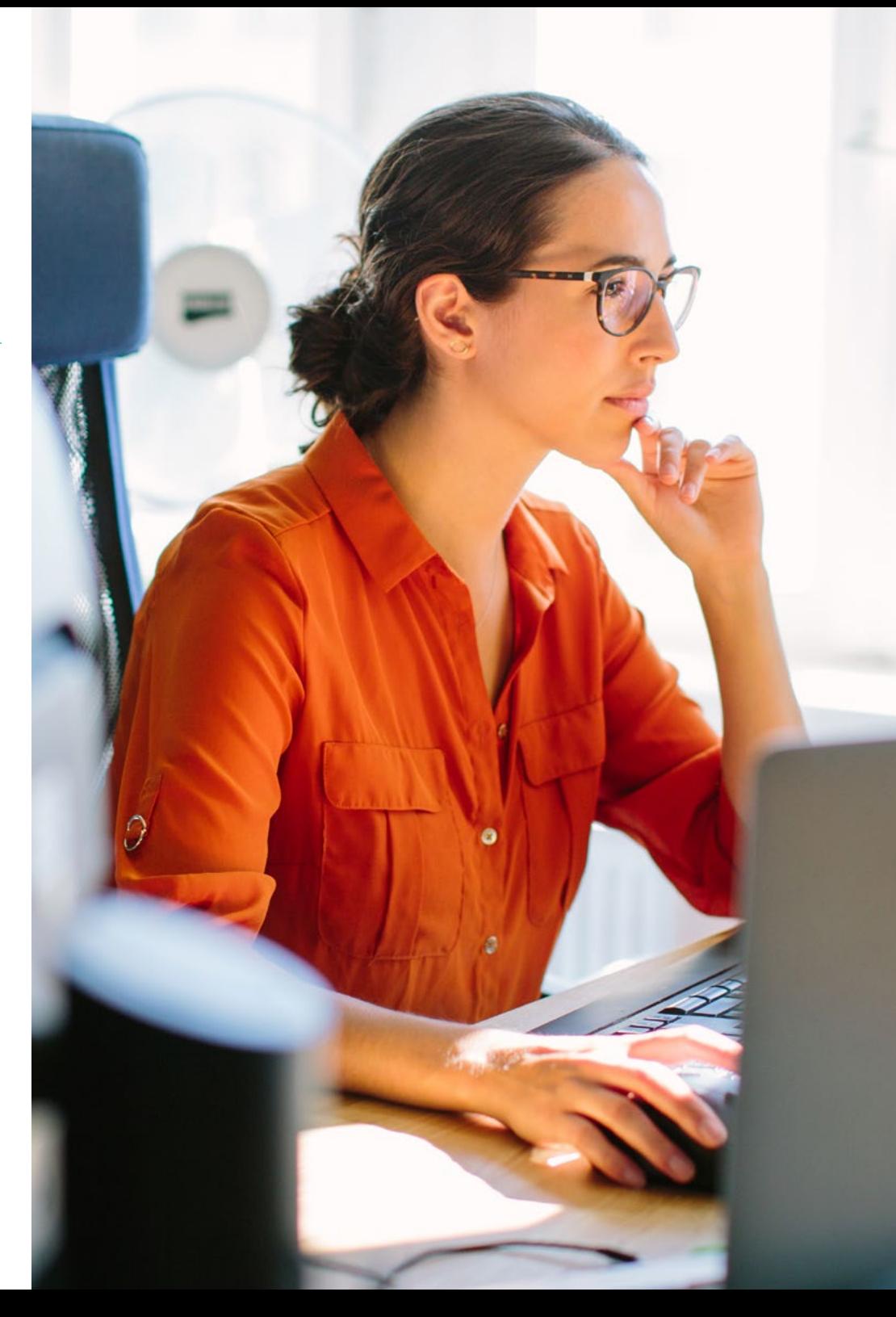

## Compétences spécifiques

- Acquérir des compétences pour créer des interfaces utilisateur personnalisées à l'aide de Visualforce
- Automatiser les processus métier à l'aide d'API, de connecteurs et *middleware*
- Concevoir correctement le modèle de données ERD dans Salesforce, en donnant la priorité aux fonctionnalités *Out-of-the-Box* de *Salesforce*
- Identifier les options permettant d'éviter les doublons et d'assurer la qualité des données
- Proposer des solutions de conception de pages à l'aide d'outils déclaratifs
- Développer et évaluer des flux de travail en tenant compte des limites et des meilleures pratiques
- Proposer des solutions de conception de pages à l'aide d'outils déclaratifs
- Développer et évaluer des flux de travail en tenant compte des limites et des meilleures pratiques
- Déterminer comment résoudre les problèmes liés aux composants personnalisés et les outils disponibles pour les détecter
- Développer des applications mobiles personnalisées qui utilisent les informations stockées dans Salesforce à l'aide du SDK mobile
- Analyser le comportement d'exécution et de performance de l'utilisation d'Omnistudio
- Développer des exemples d'utilisation des composants Omnistudio
- Développer différents cas pratiques d'exportation et d'importation de données en masse à l'aide de l'API Bulk
- Présentez les différents types d'événements et identifiez le type d'informations envoyées dans chacun d'entre eux. Définir ensuite comment s'abonner au bus d'événements de la plateforme *Salesforce* pour capturer les événements publiés dans le canal qui nous intéresse
- Concevoir un mécanisme de gestion des erreurs, dans lequel toutes les erreurs incontrôlées survenant au cours de l'exécution du code d'une application personnalisée sont enregistrées en détail
- Examinez différentes techniques pour résoudre les problèmes éventuels qui dépassent les limites de la plate-forme
- Contrôler correctement la manière dont les utilisateurs et les applications accèdent à l'application
- Empêcher l'accès non autorisé par des moyens secondaires ou des opérations malveillantes (Fuite de données)
- Contrôler correctement la manière dont les utilisateurs et les applications accèdent à l'application
- Empêcher l'accès non autorisé par des moyens secondaires ou des opérations malveillantes (Fuite de données)

## <span id="page-17-0"></span>Direction de la formation 04

La philosophie de TECH consiste à fournir aux étudiants des itinéraires académiques de premier ordre qui favorisent un saut de qualité dans leur carrière professionnelle. C'est pourquoi elle sélectionne soigneusement le personnel corps professoral qui compose chacun de ses diplômes universitaire. Ce Mastère Spécialisé réunit un groupe de professionnels hautement spécialisés dans le domaine de la Programmation en Salesforce. Ces experts ont une vaste expérience professionnelle, où ils ont fait partie d'entreprises renommées pour offrir des solutions informatiques innovantes. Ainsi, les étudiants bénéficieront d'un matériel académique pleinement applicable qui servira à optimiser leur pratique quotidienne.

*Grâce aux conseils de l'équipe pédagogique, vous serez en mesure de surmonter avec succès tous les défis qui se présentent lors de l'implémentation des solutions Salesforce"* 

## **tech** 20 | Direction de la formation

## **Direction**

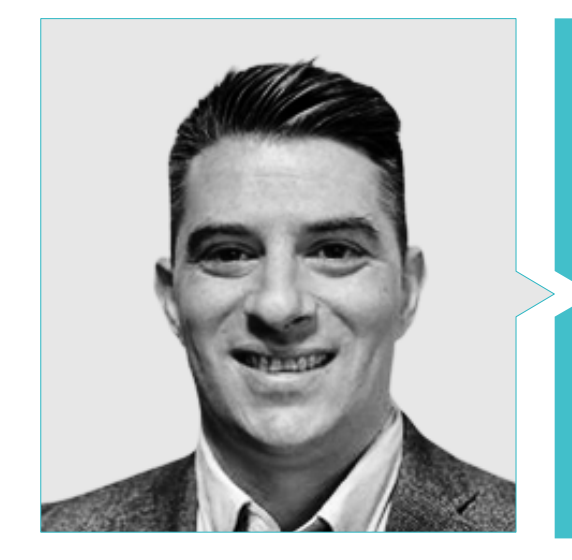

### M. Tovar Barranco, Iosu Igor

- Chief Architect chez NTT Data Group
- Software Architect chez Beesion Technologies
- 
- Développeur .NET chez Gabinete de Gestión
- Programmeur JAVA et Développeur d'Applications J2EE
- Technicien Supérieur en Développement d'Applications Informatiques au Centre d'Etudes AEG
- Spécialisé dans les Architectures SOA
- Diverses certifications en Salesforce

## Professeurs

#### M. Sacie Alcázar, David

- Architecte Technique et Consultant Expert chez NTT Data
- Programmeur Senior chez Telefónica
- Développeur Senior à l'Université de Navarre
- Analyste Technologique chez SN Arquitectura
- Responsable Technique chez BBVA Compass
- Master en Télécommunications à l'Université Ouverte de Catalogne
- Certification Salesforce Marketing Cloud
- Certification Heroku Architect Designer

#### M. Latino Maradiaga, Mario Alfonso

- Expert Architecte dans le Secteur de l'Infrastructure
- Salesforce Expert Architect dans une Société de Sécurité Privée
- Salesforce Lead Architect dans l'iIndustrie Brassicole
- Salesforce Architect dans le Secteur des Mines et de l'Energie
- Salesforce Engineer dans l'Industrie Agrochimique
- Salesforce Engineer dans le Secteur des Soins de Santé et de la Distribution Pharmaceutique
- Certification en: Java SE 7 Fundamentals, Oracle Database: Program with PL/SQL, Salesforce Service Cloud Consultant, Salesforce App Builder y Salesforce Advanced Administrator

## Direction de la formation | 21  $\text{t}$

### Mme Grao Fernández, Ester

- Spécialiste des Technologies de l'Information par le Gouvernement d'Aragon
- Consultante SOA/BPM chez Avanttic
- Programmatrice J2EE au sein du Grupo Acotelsa
- Master en Enseignement à l'Universitat Jaume I
- Diplôme en Génie Informatique de l'Universitat Jaume I
- Ingénieure technique en gestion informatique à l'université de Saragosse

### M. Santos Arias, Millán

- Chief Technical Architect CoE Salesforce en NTT Data
- Salesforce Lead Architect CoE Salesforce en Everis Spain, S.L.U
- Analyste Senior chez Everis Spain, S.L.U
- Salesforce Certified Administrator
- Salesforce Certified Platform App Builder
- Salesforce Certified Platform Developer
- Salesforce Certified Sharing and Visibility Architect
- Salesforce Certified Data Architecture and Management Designer
- Salesforce Certified Development Lifecycle and Deployment Architect
- Salesforce Certified Identity and Access Management Architect
- Salesforce Certified Integration Architect
- Salesforce Certified System Architect
- Salesforce Certified Application Architect
- Salesforce Certified Experience Cloud Consultant
- Diplôme en Génie Supérieur Informatique de l'Université de Grenade

## M. Lobato Velázquez, Juan Manuel

- Expert Engineer Salesforce chez NTT Data
- **· Ingénieur Avancé chez Serces Sistemas**
- Analyste Senior de Solutions
- Programmeur Senior chez Cibernos OutSourcing
- Ingénieur chez Indra Software
- Programmeur JAVA et Développeur d'Applications J2EE
- Certification en: Energy and Utilities Cloud, Platform App Builder, Vlocity CPQ Developer y Vlocity Omnistudio Developer

## Mme Nebra García, Sandra

- Salesforce Expert Engineer en NTT Data
- Salesforce Lead Engineer dans une entreprise de Sécurité Privée
- Ingénieur Salesforce dans l'Industrie Brassicole
- Salesforce Engineer dans le Secteur de la Construction
- Salesforce Engineer dans le Secteur de l'Alimentation
- Développeur Front-End et Développeur Full-Stack chez Hiberus Tecnología
- Salesforce Certified Administrator
- Salesforce Certified BioSequence
- diplôme en Ingénierie Technique Industrielle Cône spécialité Électronique Industrielle de l'Université Saragosse (EINA)

## Mme Latino Guido, Katherine Elisa

- Administratrice de Systèmes
- Dépannage des Systèmes Informatiques dans une Entreprise d'Apprentissage en Ligne
- Diplôme Supérieur en Développement d'Applications Multi-plateformes par le CPIFP Los Enlaces
- Diplôme Intermédiaire en Systèmes et Réseaux Micro-informatiques

## <span id="page-21-0"></span>Structure et contenu 05

Ce diplôme universitaire fournira aux étudiants les meilleures pratiques de développement recommandées par la Plateforme *Salesforce*, développées par un corps enseignant ayant une grande expérience de cet écosystème. Le syllabus approfondira les différents modèles existants, en fournissant leurs guides d'utilisation correspondants, afin que les diplômés puissent les utiliser pour aborder les processus d'implémentation. Le syllabus fournira également des outils innovants et un ensemble de stratégies qui aideront les experts à réussir dans le domaine de la programmation et de la distribution de propositions. En ce sens, le programme proposera des méthodes de pointe pour garantir la sécurité dans *Salesforce*.

*Un programme qui vous fournira les stratégies les plus innovantes pour concevoir des solutions robustes qui répondent aux différentes exigences de sécurité"* 

## tern 24 | Structure et contenu

#### Module 1. Programmation en *Salesforce*

- 1.1. Modèle *Software-as-a-Service Salesforc*
	- 1.1.1. Modèle de licence *Salesforce*
	- 112 Governor Limits
	- 1.1.3. Types de evironnement existants
- 1.2. Modèle de Programmation *Salesforce*
	- 1.2.1. Modèle basé sur les Métadonnées-services
	- 1.2.2. Contexte de mise en œuvre
	- 1.2.3. Modèle d'API RESTFul de *Salesforce*
- 1.3. Multilingue et Localisation dans *Salesforce*
	- 1.3.1. Localisation
	- 1.3.2. Gestion multilingue dans *Salesforce*
	- 1.3.3. Utilisation de *Custom Labels* en *Salesforce*
	- 1.3.4. Translation Workbench
- 1.4. Gestion des Accès et des Permissions dans *Salesforce*
	- 1.4.1. Gestion des profils dans *Salesforce*
	- 1.4.2. Gestion des *Permission Sets* en *Salesforce*
	- 1.4.3. Gestion des *Permission Sets* en *Salesforce*
- 1.5. Modèle de visibilité des enregistrements dans *Salesforce*
	- 1.5.1. Types d'accès aux données
	- 1.5.2. Modèle de visibilité dans *Salesforce*
	- 1.5.3. Partage des enregistrements dans le modèle de visibilité
- 1.6. Architecture *multitenant*
	- 1.6.1. Architecture *multitenant* dans *Salesforce*
	- 1.6.2. Développement d'applications sur une architecture *multitenant*
	- 1.6.3. Traitement interne des demandes
- 1.7. Architecture de la base de données dans *Salesforce*
	- 1.7.1. *Platform* Data *Layer*
	- 1.7.2. Partitionnement de la base de données par *tenant*
	- 1.7.3. Structure de la base de données
	- 1.7.4. Index des bases de données et gestion des relations
- 1.8. *Experience Cloud* et communautés pour les utilisateurs externes
	- 1.8.1. Gestion du site *Experience Cloud*
	- 1.8.2. Gestion des permissions et de la visibilité pour les utilisateurs externes
	- 1.8.3. *Plateforme d'expérience numérique* (DXP)
	- 1.8.4. *Ligthning Web Runtime* (LWR)
- 1.9. AppExchange
	- 1.9.1. Écosystème des *partners* en *Salesforce*
	- 1.9.2. Types de paquets
	- 1.9.3. *Independent Software Vendor* (ISV)
- 1.10. Infrastructure *Salesforce*
	- 1.10.1. Gestion des domaines dans *Salesforce*
	- 1.10.2. Modèle *Hyperforce*
	- 1.10.3. Modèle *Edge Network*

### Module 2. Modélisation des données dans *Salesforce*

- 2.1. Modèles de données
	- 2.1.1. Modélisation des données
	- 2.2.2. Modèle entitérelation des objets
	- 2.2.3. Bonnes pratiques en matière de conception et de modélisation de l'information: niveaux logique et physique
- 2.2. Typologie des objets
	- 2.2.1. Objects–Standard, personnalisé et enregistrement
	- 2.2.2. Modélisation d'événements dans *Salesforce* à *l'aide de Platform Events*
	- 2.2.3. Objets de configuration et de paramétrage de *Salesforce*
	- 2.2.4. Autres objets spéciaux
- 2.3. Gestion Documentaire dans *Salesforce*
	- 2.3.1. DMS y ECM
	- 2.3.2. Types de documents dans *Salesforce*
	- 2.3.3. Gestion avancée des connaissances avec Knowledge Base
	- 2.3.4. Bonnes pratiques en matière de modélisation de la gestion des documents
- 2.4. Création d'objets dans *Salesforce*
	- 2.4.1. Bonnes pratiques pour la génération à partir de l'interface utilisateur
	- 2.4.2. Utilisation avancée de *Schema Builder*
	- 2.4.3. API pour la création d'objets

## Structure et contenu | 25 **tech**

- 2.5. Qualité des données
	- 2.5.1. Bonnes pratiques pour la configuration des attributs et des règles de validation
	- 2.5.2. Contrôle des enregistrements dupliqués
	- 2.5.3. Rapports et autres outils de mesure et de suivi de la qualité
- 2.6. Consultation des données
	- 2.6.1. Bonnes pratiques pour l'interrogation de données avec SOQL
	- 2.6.2. Bonnes pratiques pour la recherche de données avec SOSL
	- 2.6.3. Configuration du Dynamique SOQL & SOSL
- 2.7. Gestion des modifications de la base de données à l'aide d'opérations DML
	- 2.7.1. Data *Manipulation Language*
	- 2.7.2. Dynamic DML
	- 2.7.3. Bonnes pratiques pour le DML en bloc
	- 2.7.4. Gestion des exceptions DML
	- 2.7.5. Apis disponibles pour la gestion des données
- 2.8. Traitement de gros volumes de données (LDV)
	- 2.8.1. Gestion de l'index des tables: Standard et personnalisé
	- 2.8.2. *Skinny Tables*
	- 2.8.3. Comment éviter le *Data Skew*
	- 2.8.4. Optimisation avancée à l'aide de Data Archiving et de *Query Plan Tool*
- 2.9. Confidentialité de l'information
	- 2.9.1. Confidentialité des informations
	- 2.9.2. Gestion de la confidentialité des informations
	- 2.9.3. Meilleures pratiques pour garantir le respect de la protection des données
- 2.10. Gestion des sauvegardes
	- 2.10.1. Gestion des Sauvegardes
	- 2.10.2. Sauvegarde des informations
	- 2.10.3. Bonnes pratiques dans la conception de solutions de sauvegarde des données

#### Module 3. Programmation Déclarative en *Salesforce*

- 3.1. Programmation Déclarative
	- 3.1.1. Outils de construction déclarative
	- 3.1.2. Formules et fonctions
	- 3.1.3. Fonctionnalités pour les modèles de courrier
- 3.2. Mise en page déclarative
	- 3.2.1. *Page layout, Lightning App Builder* et *List Views*
	- 3.2.2. Configuration des boutons, des liens et des actions
	- 3.2.3. *In-App Guidance*
- 3.3. *Flow Builder*
	- 3.3.1. Gestion des *flows*
	- 3.3.2. Cycle de vie des *flows*
	- 3.3.3. Réutilisation avec *des subflows*
	- 3.3.4. *Flow interview*: *Paused Flows*
	- 3.3.5. *Flow bulkification* dans les transactions
- 3.4. *Screen Flow*
	- 3.4.1. Champs dans *le Screen Flow*
	- 3.4.2. *Flow* avec étapes
	- 3.4.3. *Screen Flows* réactifs
- 3.5. Outils d'automatisation déclaratifs
	- 3.5.1. *Autolaunched flows*-*No triggered*
	- 3.5.2. *Record Triggered Flows*
	- 3.5.3. *Platform Event triggered flows*
- 3.6. Orchestration des *flows*
	- 3.6.1. Orchestration des *flows*
	- 3.6.2. *Autolaunched Orchestration*-*No triggered*
	- 3.6.3. *Record*-*Triggered Orchestration*
- 3.7. Gestion des exceptions dans les *flows*
	- 3.7.1. Test avec *Flow Builder*
	- 3.7.2. Débogage des erreurs
	- 3.7.3. Surveillance des capacités
	- 3.7.4. Framework de traitement des exceptions

## tern 26 | Structure et contenu

- 3.8. Processus d'approbationProcessus d'approbation
	- 3.8.1. *Approval Process Wizard* et configuration requise
	- 3.8.2. Configuration des phases d'approbation
	- 3.8.3. Limites et considérations
- 3.9. *External Services* et *Outbound Message*
	- 3.9.1. Configuration *External Service & Flow Action*
	- 3.9.2. *Outbound Message*: configuration, notification et surveillance
	- 3.9.3. *External Service* et *Outbound Message*
- 3.10. Outils analytiques déclaratifs
	- 3.10.1. *Custom Record Types*
	- 3.10.2. Construction des *Reports*
	- 3.10.3. Construction du *Dashboard*
	- 3.10.4. Limites des *Reports* et *Dashboard*

#### Module 4. Programmation en *Salesforce* dans APEX

- 4.1. Outils de développement
	- 4.1.1. *Developer Console*
	- 4.1.2. IDE Recommandé pour la programmation d'Apex
	- 4.1.3. Extensions *Salesforce* pour VS Code
	- 4.1.4. *Code Builder*
- 4.2. Programmation avec Apex
	- 4.2.1. Programmation Apex
	- 4.2.2. Transaction Apex, méthodes et variables statiques
	- 4.2.3. Gestion des exceptions dans Apex
- 4.3. Accès aux données à partir d'Apex
	- 4.3.1. Structures et principes fondamentaux de SOQL dans Apex
	- 4.3.2. Variables Apex dans SOQL et SOSL
	- 4.3.3. Déclarations DML contre les méthodes de la classe *System Database*
- 4.4. Apex *Triggers*
	- 4.4.1. *Triggers* et ordre d'exécution
	- 4.4.2. Variables de contexte
	- 4.4.3. *Bulk Triggers* et meilleures pratiques
- 4.5. Apex asynchrone
	- 4.5.1. *Futur Apex*
	- 4.5.2. Queueable Apex et chaîne d'exécution
	- 4.5.3. Apex *Scheduler*
- 4.6. *Batch Apex*
	- 4.6.1. Architecture Batch Apex
	- 4.6.2. Batch Jobs
	- 4.6.3. Limites de Batch Apex
- 4.7. Sécurité dans Apex
	- 4.7.1. Applications Apex: méthodes de sécurité
	- 4.7.2. Expériences numériques: méthodes pour les sites web
	- 4.7.3. Couche *Crypto* Apex
- 4.8. Partage d'enregistrements via Apex
	- 4.8.1. Partage géré par Apex
	- 4.8.2. Recalcul du partage avec Apex
	- 4.8.3. Attribution des territoires aux opportunités
- 4.9. Apex Callouts
	- 4.9.1. Services SOAP: *classes proxy* générées à l'aide du WSDL
	- 4.9.2. Appels HTTP: méthodes de classe HTTP
	- 4.9.3. Limites des *Apex Callouts*
- 4.10. Exécution des Tests unitaires
	- 4.10.1. Modèles d'exécution des tests unitaires
	- 4.10.2. Isolation des données de test
	- 4.10.3. Objets factices et auxiliaires: Interfaz System.StubProvider
	- 4.10.4. Bonnes pratiques dans le développement des classes de test

## Structure et contenu | 27 tech

### Module 5. Programmation de l'interface Utilisateur de Salesforce

- 5.1. VisualForce
	- 5.1.1. Création de la page VF et des tags les plus courants
	- 5.1.2. Pilote standard et pilote de liste standard
	- 5.1.3. Controlador Custom
	- 5.1.4. Traitement des erreurs
	- 5.1.5. Meilleures pratiques
- 5.2. Aura *Component*
	- 5.2.1. Création de composants Aura et de Tags
	- 5.2.2. Lightning Data Service
	- 5.2.3. Communication avec le serveur Apex
	- 5.2.4. Composition et communication entre les composants
	- 5.2.5. Traitement des erreurs
	- 5.2.6. Meilleures pratiques
- 5.3. *Lightning Web Components*
	- 5.3.1. Création de LWC et balises les plus courantes
	- 5.3.2. Gestion des événements et *lifecycle hooks*
	- 5.3.3. Communication avec le serveur Apex
	- 5.3.4. Composition des pages et communication entre les composants
	- 5.3.5. Shadow DOM
	- 5.3.6. Utilisation des capacités des téléphones portables
	- 5.3.7. Traitement des erreurs et débogage
	- 5.3.8. Meilleures pratiques
- 5.4. *Lightning Message Service*
	- 5.4.1. Création d'*un Message Channel* et configuration du Scope
	- 5.4.2. Envoyer un message dans un *Message Channel*
	- 5.4.3. S'abonner à un *Message Channel*
	- 5.4.5. Limites
- 5.5. Coexistence des Frameworks UI
	- 5.5.1. Interopérabilité Visualforce Composants Aura
	- 5.5.2. Interopérabilité Visualforce LWC
	- 5.5.3. Interopérabilité LWC Composant Aura
- 5.6. *Lightning Design System*
	- 5.6.1. Plateformes
	- 5.6.2. *Lightning Design System*
	- 5.6.3. Meilleures pratiques
- 5.7. *Testing* UI
	- 5.7.1. Jasmine
	- 5.7.2. Jest
	- 5.7.3. UTAM
	- 5.7.4. Selenium
- 5.8. Qualité du code
	- 5.8.1. Paramètres
	- 5.8.2. Linter
	- 5.8.3 RetireJS
- 5.9. Troubleshooting
	- 5.9.1. Console des développeurs Chrome
	- 5.9.2. Identifier les problèmes de performance
	- 5.9.3. Identifier les problèmes de réseau
- 5.10. *Mobile* SDK
	- 5.10.1. Modes de développement
	- 5.10.2. Développement d'applications hybrides
	- 5.10.3. Développement d'applications natives (Android)

### Module 6. *Framework* OmniStudio

- 6.1. Architecture Omnistudio
	- 6.1.1. Architecture d'OmniStudio
	- 6.1.2. Couches de composants d'Omnistudio
	- 6.1.3. Types de versions d'Omnistudio
- 6.2. Administration et configuration du système
	- 6.2.1. Installation et mise à niveau d'Omnistudio
	- 6.2.2. Licences et autorisations d'OmniStudio
	- 6.2.3. Configuration des Interfaces et des Implémentations

## tern 28 | Structure et contenu

6.3. Dataraptors

6.3.1. DataRaptor

- 6.3.2. Types de Dataraptors
- 6.3.3. Types de données renvoyées par les Dataraptors
- 6.3.4. Mise en cache et sécurité dans les Dataraptors
- 6.3.5. Méthodes d'invocation des Dataraptors
- 6.3.6. Meilleures pratiques pour les Dataraptors
- 6.4. *Integration Procedures*
	- 6.4.1. *Integration Procedures*
	- 6.4.2. Types d'actions dans les *Integration Procedures*
	- 6.4.3. Mise en cache et sécurité dans les *Integration Procedures*
	- 6.4.4. Méthodes d'invocation des *Integration Procedures*
	- 6.4.5. Gestion des erreurs dans les *Integration Procedures*
	- 6.4.6. Meilleures Pratiques pour les *Integration Procedures*
- 6.5. Flexcards
	- 6.5.1. Flexcards
	- 6.5.2. Éléments pour les Flexcards
	- 6.5.3. Gestion des Flexcards
	- 6.5.4. Flexcard Designer
	- 6.5.5. Débogage et tests dans les Flexcards
	- 6.5.6. Meilleures Pratiques pour les Flexcards
- 6.6. Omniscripts
	- 6.6.1. Omniscripts
	- 6.6.2. Éléments pour les Omniscripts
	- 6.6.3. Gestion des Omniscripts
	- 6.6.4. Omniscripts Designer
	- 6.6.5. Débogage et test d'Omniscripts
	- 6.6.6. Meilleures Pratiques pour Omniscripts
- 6.7. *Business Rules Engine*
	- 6.7.1. *Business Rules Engine*
	- 6.7.2. Décision Matrix
	- 6.7.3. Décisions Tables
	- 6.7.4. *Expression* Sets
	- 6.7.5. Intégration des *Business Rules*
	- 6.7.6. Migration du *Calculation* Matrix et des *Calculation Procedures*
- 6.8. Tracking Service
	- 6.8.1. Tracking Service
	- 6.8.2. Configuration de l'utilisation du Tracking Service
	- 6.8.3. Éléments pour l'utilisation du Tracking Service
- 6.9. OmniAnalytics Overview
	- 6.9.1. OmniAnalytics
	- 6.9.2. Paramètres d'utilisation pour OmniAnalytics
	- 6.9.3. Résultats d'OmniAnalytics pour Google Analytics
- 6.10. IDX Workbench (Deployment Tool)
	- 6.10.1. Installation d'IDX Workbench
	- 6.10.2. Configuration et migration des métadonnées
	- 6.10.3. Validation de la migration des métadonnées

#### Module 7. API et Intégrations dans *Salesforce*

- 7.1. Intégration de *Salesforce*
	- 7.1.1. Intégrations sortantes à partir de *Salesforce*
	- 7.1.2. Intégrations entrantes vers *Salesforce*
	- 7.1.3. Intégrations de Salesforce à *Salesforce*
	- 7.1.4. Bibliothèques API *Salesforce*
- 7.2. *External Services*
	- 7.2.1. Spécification de la norme Open AP
	- 7.2.2. *External Credentials*
	- 7.2.3. *Named Credentials*

## Structure et contenu | 29 tech

#### 7.3. *Connected* Apps

- 7.3.1. *Connected* App
- 7.3.2. *Scopes* d'intégration
- 7.3.3. Autorisation d'intégration et gestion de l'identité
- 7.3.4. Politiques de sécurité dans les *Connected* Apps
- 7.4. SOAP API
	- 7.4.1. *Enterprise* WSDL
	- 7.4.2. *Partner* WSDL
	- 7.4.3. Apex WSDL
	- 7.4.4. Metadata WSDL
- 7.5. Intégrations REST Synchrones
	- 7.5.1. REST API en *Salesforce*
	- 7.5.2. Connect REST API en *Salesforce*
	- 7.5.3. Gestion des documents dans *Salesforce* via l'API
- 7.6. API pour la migration des données
	- 7.6.1. Bulk API
	- 7.6.2. Configuration et exécution de la migration de données en bloc par Bulk API
	- 7.6.3. Traitement des données en masse
	- 7.6.4. Bulk API 1.0. vs. Bulk API 2.0.
- 7.7. Intégration en fonction des événements
	- 7.7.1. *Platform Event Bus*
	- 7.7.2. *Streaming* API en *Salesforce*
	- 7.7.3. Pub/Sub API en *Salesforce*
	- 7.7.4. *Change Data Capture*
	- 7.7.5. Abonnement à des événements provenant de systèmes externes avec cometD *Framework*
- 7.8. Intégration pour la configuration et le développement
	- 7.8.1. Tooling API
	- 7.8.2. Metadata API
	- 7.8.3. Gestion dynamique de l'Org basée sur Tooling API
- 7.9. Synchronisation des données entre Orgs
	- 7.9.1. Modèles de synchronisation des données entre les Orgs
	- 7.9.2. Salesforce Connect avec adaptateur Cross-Org
	- 7.9.3. Open Data *Protocol* (oData)
	- 7.9.4. GraphQL con oData
- 7.10. Modèles d'intégration
	- 7.10.1. *Remote Process Invocation*-*Request and Reply*
	- 7.10.2. *Remote Process Invocation*-*Fire and Forget*
	- 7.10.3. *Batch Data Synchronization*
	- 7.10.4. *Remote Call*-*In*
	- 7.10.5. *UI Update Based on Data Changes*
	- 7.10.6. *Data Virtualizatio*n

#### Module 8. Programmation Avancée en *Salesforce*

- 8.1. Apex Dynamique
	- 8.1.1. Accès dynamique aux définitions d'objets et de champs
	- 8.1.2. SOQL Dynamique
	- 8.1.3. DML Dynamique
- 8.2. *Platform* Cache
	- 8.2.1. *Platform* Cache. Utilité
	- 8.2.2. Org Cache
	- 8.2.3. *Session* Cache
	- 8.2.4. Meilleures pratiques
- 8.3. *Platform event bus*
	- 8.3.1. Platform event bus. Utilité
	- 8.3.2. Publication d'un événement
	- 8.3.3. Abonnement à un événement
- 8.4. Les principes du SOLID
	- 8.4.1. *Single Responsability*
	- 8.4.2. *Open-closed*
	- 8.4.3. Liskov *substitution*
	- 8.4.4. *Interface segregation*
	- 8.4.5. *Dependency* inversión

## tech 30 | Structure et contenu

- 8.5. Apex Enterprise *Pattern*
	- 8.5.1. *Separation of Concerns* (SOC)
	- 8.5.2. Couche de sélection
	- 8.5.3. Couche domaine
	- 8.5.4. Couche service
- 8.6. *Framework* de Trigger
	- 8.6.1. *Framework* de Trigger
	- 8.6.2. O'Hara
	- 8.6.3. Dan Appleman
	- 8.6.4. Hari Krishnan
	- 8.6.5. Scot Wells
- 8.7. *Framework* d'erreurs
	- 8.7.1. *Framework* d'erreurs
	- 8.7.2. Capture d'erreur
	- 8.7.3. Événement de la plate-forme pour l'enregistrement des erreurs
- 8.8. *Framework* d'automatisation
	- 8.8.1. Outils d'automatisation
	- 8.8.2. Conception du framework d'automatisation
	- 8.8.3. Aspects techniques
- 8.9. Outils de développement
	- 8.9.1. *Code Analyzer*
	- 8.9.2. Apex *Replay*
	- 8.9.3. Apex Log *Analyzer*
	- 8.9.4. *Explain* Plan
- 8.10. *Troubleshooting* limites en apex
	- 8.10.1. CPU Time
	- 8.10.2. *Too Many* SOQL
	- 8.10.3. Heap *Size*

## Module 9. Sécurité de *Salesforce*

- 9.1. Sécurité dans Apex
	- 9.1.1. Sécurité dans Apex
	- 9.1.2. Bonnes Pratiques pour un code Sécurisé et Protégé contre les attaques
	- 9.1.3. Chiffrement des données en transit et au repos
- 9.2. Sécurité de Visuaforce
	- 9.2.1. Sécurité de Visuaforce
	- 9.2.2. Sécurité dans le *framework* Visualforce
	- 9.2.3. Bonnes pratiques pour un code sécurisé en Visualforce
- 9.3. Sécurité dans Aura
	- 9.3.1. Sécurité dans le *Framework* Aura
	- 9.3.2. Exemples Pratiques de Protection et Preuves de Sécurité dans Aura
	- 9.3.3. Meilleures Pratiques pour un Code Sécurisé dans Aura
- 9.4. Sécurité dans *Lightning Web Components*
	- 9.4.1. Sécurité dans le Framework LWC
	- 9.4.2. Exemples Pratiques de Protection et de Preuves de Sécurité dans LWC
	- 9.4.3. Meilleures Pratiques pour un Code Sécurisé dans le LWC
- 9.5. *User Access Management*
	- 9.5.1. Profilage des utilisateurs et licences (Profils et *Custom permission*)
	- 9.5.2. Hiérarchie des rôles et modèle de territoire
	- 9.5.3. Gestion d'équipe (cas, compte et opportunité)
	- 9.5.4. Files d'attente et groupes d'utilisateurs
	- 9.5.5. Bonnes Pratiques pour l'accès des utilisateurs externes
- 9.6. Sécurité au niveau du registre
	- 9.6.1. OWD, *Sharing rules*, ARSDR et partage manuel. Meilleures pratiques
	- 9.6.2. Blocage des enregistrements
	- 9.6.3. *Implicit sharing* et apex *sharing reasons*
	- 9.6.4. *Data Masking*
- 9.7. Sécurité au niveau du terrain
	- 9.7.1. Modèle de profilage avancé
	- 9.7.2. Meilleures pratiques pour les *Dynamic forms*
	- 9.7.3. Contrôle FLS et visibilité des enregistrements dans Apex et SOQL

## Structure et contenu | 31 **tech**

- 9.8. Authentification des Utilisateurs et autorisation d'accès à *Salesforce*
	- 9.8.1. Méthodes d'authentification (U/P, SSO et *delegated authentication*)
	- 9.8.2. Bonnes pratiques en Login Flows
	- 9.8.3. Meilleures pratiques pour *best practices* dans l'accès interne et externe (*Experience cloud)*
	- 9.8.4. Configuration de l'accès sécurisé des applications externes à Salesforce
	- 9.8.5. Bonnes pratiques des flux OAuth pour l'autorisation d'accès
- 9.9. Surveillance et Politiques de Sécurité
	- 9.9.1. *Salesforce Shield* Cas d'utilisation avancés
	- 9.9.2. *Salesforce Shield*-*Field Audit Trail*
	- 9.9.3. *Salesforce Shield*-*Transaction Security Policies*
- 9.10. Sécurité au niveau du réseau
	- 9.10.1. HTTPS et TLS Paramètres avancés dans *Salesforce*
	- 9.10.2. 1-way & 2-way SSL Flow. Configuration et applicabilité
	- 9.10.3. Meilleures Pratiques en matière de configuration de réseau

### Module 10. *Application Lifecycle Management* (ALM) dans *Salesforce*

- 10.1. Modèles de Développement *Salesforce*
	- 10.1.1. Modèle de développement Déclaratif
	- 10.1.2. Modèle de développement basé sur l'Org
	- 10.1.3. Modèle de développement basé sur les codes sources
	- 10.1.4. Modèle de développement basé sur les paquets
- 10.2. Stratégies de Branche
	- 10.2.1. GitFlow et son évolution adaptée à *Salesforce*
	- 10.2.2. Stratégie de Branchement limitée aux histoires d'utilisateurs
	- 10.2.3. Stratégies de Branche basée sur les *releases* et les *major releases*
	- 10.2.4. Approche Copado
- 10.3. Dépôts de code source (VCS)
	- 10.3.1. Dépôts de code source (VCS)
	- 10.3.2. Rôles et responsabilités
	- 10.3.3. Configuration de Git et exécution des commandes
- 10.4. *Salesforce* DX
	- 10.4.1. Console de commande
	- 10.4.2. Connexion et configuration des Orgs
	- 10.4.3. Configuration et gestion des plugins
	- 10.4.4. Créer votre propre plugin SFDX
- 10.5. Programmation basée sur les métadonnées
	- 10.5.1. Métadonnées *Salesforce*
	- 10.5.2. Couverture des métadonnées dans *Salesforce*
	- 10.5.3. Déploiements basés sur un fichier *manifest*
- 10.6. Scratch Orgs
	- 10.6.1. Scratch Orgs
	- 10.6.2. Configuration des Scratch Orgs
	- 10.6.3. Génération de Org Shapes
	- 10.6.4. Programmation basée sur les Scratch Orgs
- 10.7. Génération et distribution de paquets
	- 10.7.1. Structure des paquets dans *Salesforce*
	- 10.7.2. Distribution des paquets
	- 10.7.3. Paquets de première et deuxième génération
- 10.8. Outils CI/CD
	- 10.8.1. Intégration continue de *Salesforce*
	- 10.8.2. Phases d'un processus d'intégration continue dans *Salesforce*
	- 10.8.3. Outils d'analyse statique du code
	- 10.8.4. Outils d'automatisation
- 10.9. DevOps *Center*
	- 10.9.1. DevOps *Center* en *Salesforce*
	- 10.9.2. Méthodologie de déploiement avec le *Salesforce* DevOps *Center*
	- 10.9.3. Configuration et exécution des déploiements avec le *Salesforce* DevOps *Center*
- 10.10. Publication de paquets sur AppExchange
	- 10.10.1. Gestion des *namespaces* dans *Salesforce*
	- 10.10.2. Processus de publication de paquets sur AppExchange
	- 10.10.3. *Salesforce Security Review*

## <span id="page-31-0"></span>06 Méthodologie

Ce programme de formation offre une manière différente d'apprendre. Notre méthodologie est développée à travers un mode d'apprentissage cyclique: *le Relearning*.

Ce système d'enseignement est utilisé, par exemple, dans les écoles de médecine les plus prestigieuses du monde et a été considéré comme l'un des plus efficaces par des publications de premier plan telles que le *New England Journal of Medicine.*

*Découvrez Relearning, un système qui renonce à l'apprentissage linéaire conventionnel pour vous emmener à travers des systèmes d'enseignement cycliques: une façon d'apprendre qui s'est avérée extrêmement efficace, en particulier dans les matières qui exigent la mémorisation"*

## tech 34 | Méthodologie

## Étude de Cas pour mettre en contexte tout le contenu

Notre programme offre une méthode révolutionnaire de développement des compétences et des connaissances. Notre objectif est de renforcer les compétences dans un contexte changeant, compétitif et hautement exigeant.

66 *Avec TECH, vous pouvez expérimenter une manière d'apprendre qui ébranle les fondations des universités traditionnelles du monde entier"*

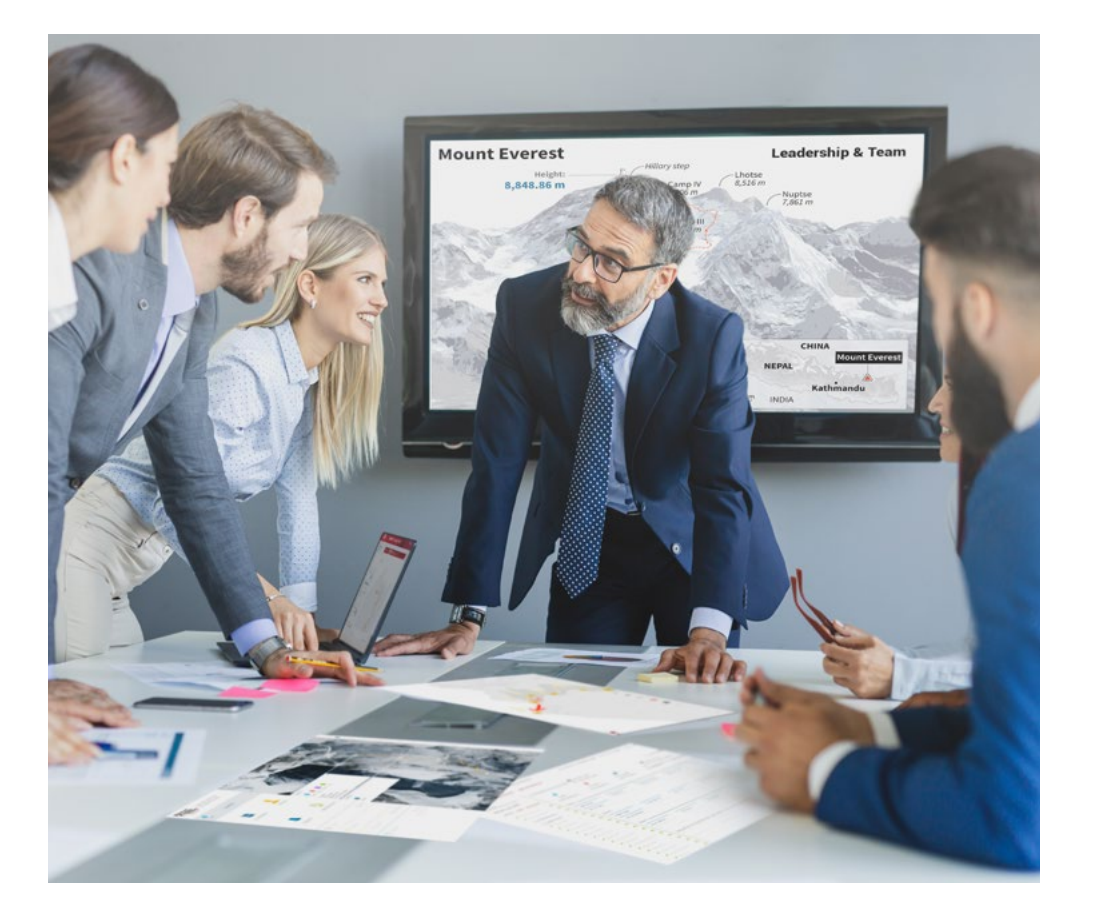

*Vous bénéficierez d'un système d'apprentissage basé sur la répétition, avec un enseignement naturel et progressif sur l'ensemble du cursus.*

## Méthodologie 35 tech

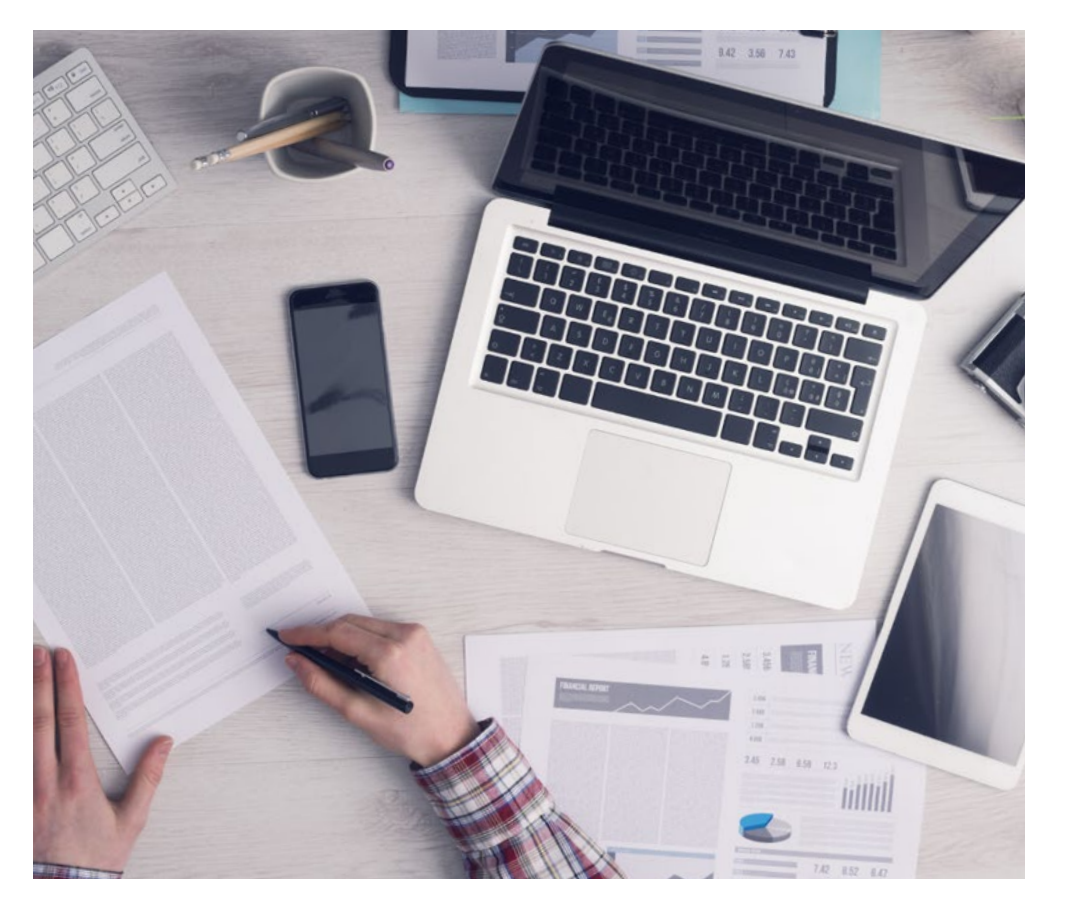

*L'étudiant apprendra, par des activités collaboratives et des cas réels, à résoudre des situations complexes dans des environnements commerciaux réels.*

### Une méthode d'apprentissage innovante et différente

Cette formation TECH est un programme d'enseignement intensif, créé de toutes pièces, qui propose les défis et les décisions les plus exigeants dans ce domaine, tant au niveau national qu'international. Grâce à cette méthodologie, l'épanouissement personnel et professionnel est stimulé, faisant ainsi un pas décisif vers la réussite. La méthode des cas, technique qui constitue la base de ce contenu, permet de suivre la réalité économique, sociale et professionnelle la plus actuelle.

> *Notre programme vous prépare à relever de nouveaux défis dans des environnements incertains et à réussir votre carrière"*

La méthode des cas est le système d'apprentissage le plus largement utilisé dans les meilleures écoles d'informatique du monde depuis qu'elles existent. Développée en 1912 pour que les étudiants en Droit n'apprennent pas seulement le droit sur la base d'un contenu théorique, la méthode des cas consiste à leur présenter des situations réelles complexes afin qu'ils prennent des décisions éclairées et des jugements de valeur sur la manière de les résoudre. En 1924, elle a été établie comme méthode d'enseignement standard à Harvard.

Dans une situation donnée, que doit faire un professionnel? C'est la question à laquelle nous sommes confrontés dans la méthode des cas, une méthode d'apprentissage orientée vers l'action. Tout au long du programme, les étudiants seront confrontés à de multiples cas réels. Ils devront intégrer toutes leurs connaissances, faire des recherches, argumenter et défendre leurs idées et leurs décisions.

## 36 | Méthodologie

## Relearning Methodology

TECH combine efficacement la méthodologie des Études de Cas avec un système d'apprentissage 100% en ligne basé sur la répétition, qui associe différents éléments didactiques dans chaque leçon.

Nous enrichissons l'Étude de Cas avec la meilleure méthode d'enseignement 100% en ligne: le Relearning.

> *En 2019, nous avons obtenu les meilleurs résultats d'apprentissage de toutes les universités en ligne du monde.*

À TECH, vous apprendrez avec une méthodologie de pointe conçue pour former les managers du futur. Cette méthode, à la pointe de la pédagogie mondiale, est appelée Relearning.

Notre université est la seule université autorisée à utiliser cette méthode qui a fait ses preuves. En 2019, nous avons réussi à améliorer les niveaux de satisfaction globale de nos étudiants (qualité de l'enseignement, qualité des supports, structure des cours, objectifs...) par rapport aux indicateurs de la meilleure université en ligne.

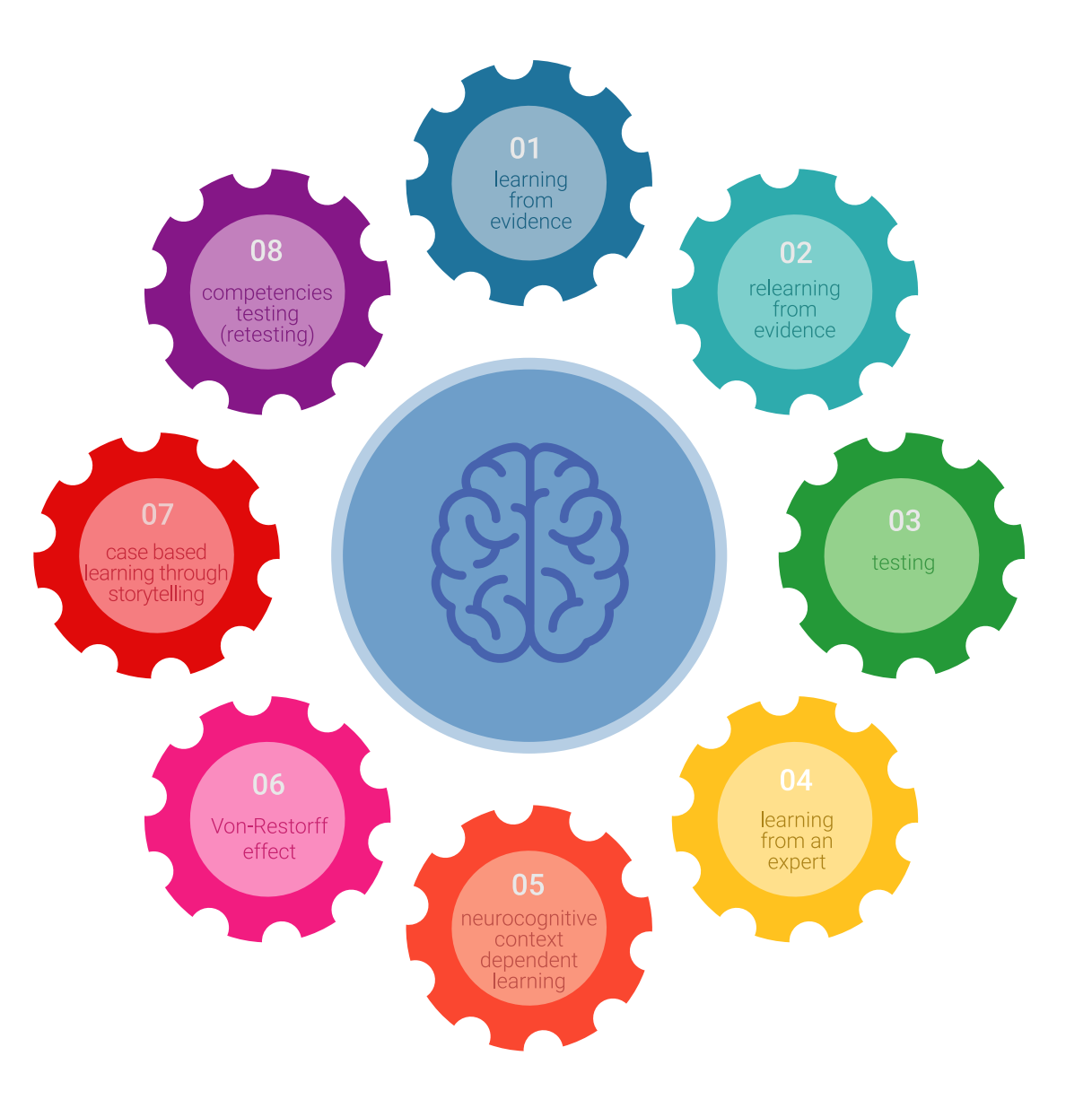

## Méthodologie | 37 tech

Dans notre programme, l'apprentissage n'est pas un processus linéaire, mais se déroule en spirale (apprendre, désapprendre, oublier et réapprendre). Par conséquent, chacun de ces éléments est combiné de manière concentrique. Cette méthodologie a permis de former plus de 650.000 diplômés universitaires avec un succès sans précédent dans des domaines aussi divers que la biochimie, la génétique, la chirurgie, le droit international, les compétences en gestion, les sciences du sport, la philosophie, le droit, l'ingénierie, le journalisme, l'histoire, les marchés financiers et les instruments. Tout cela dans un environnement très exigeant, avec un corps étudiant universitaire au profil socio-économique élevé et dont l'âge moyen est de 43,5 ans.

*Le Relearning vous permettra d'apprendre avec moins d'efforts et plus de performance, en vous impliquant davantage dans votre formation, en développant un esprit critique, en défendant des arguments et en contrastant les opinions: une équation directe vers le succès.*

À partir des dernières preuves scientifiques dans le domaine des neurosciences, non seulement nous savons comment organiser les informations, les idées, les images et les souvenirs, mais nous savons aussi que le lieu et le contexte dans lesquels nous avons appris quelque chose sont fondamentaux pour notre capacité à nous en souvenir et à le stocker dans l'hippocampe, pour le conserver dans notre mémoire à long terme.

De cette manière, et dans ce que l'on appelle Neurocognitive context-dependent e-learning, les différents éléments de notre programme sont reliés au contexte dans lequel le participant développe sa pratique professionnelle.

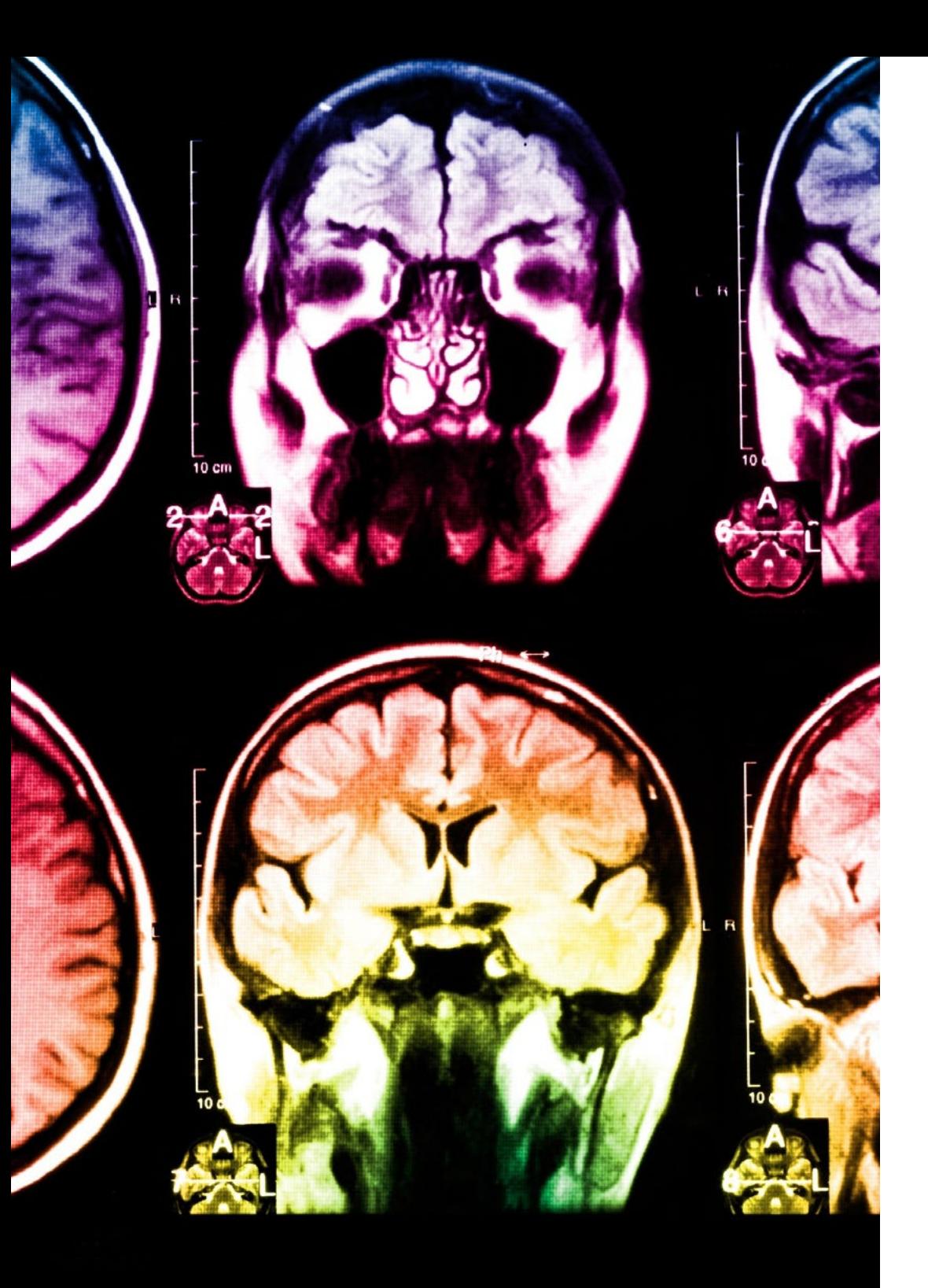

## tech 38 | Méthodologie

Ce programme offre le support matériel pédagogique, soigneusement préparé pour les professionnels:

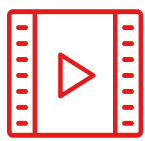

#### **Support d'étude**

Tous les contenus didactiques sont créés par les spécialistes qui enseigneront le cours, spécifiquement pour le cours, afin que le développement didactique soit vraiment spécifique et concret.

**30%**

**10%**

**8%**

Ces contenus sont ensuite appliqués au format audiovisuel, pour créer la méthode de travail TECH en ligne. Tout cela, avec les dernières techniques qui offrent des pièces de haute qualité dans chacun des matériaux qui sont mis à la disposition de l'étudiant.

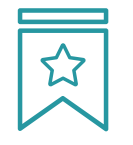

#### **Cours magistraux**

Il existe des preuves scientifiques de l'utilité de l'observation par un tiers expert.

La méthode "Learning from an Expert" renforce les connaissances et la mémoire, et donne confiance dans les futures décisions difficiles.

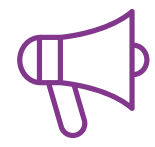

#### **Pratiques en compétences et aptitudes**

Les étudiants réaliseront des activités visant à développer des compétences et des aptitudes spécifiques dans chaque domaine. Des activités pratiques et dynamiques pour acquérir et développer les compétences et aptitudes qu'un spécialiste doit développer dans le cadre de la mondialisation dans laquelle nous vivons.

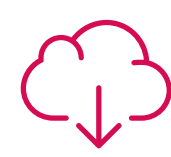

#### **Lectures complémentaires**

Articles récents, documents de consensus et directives internationales, entre autres. Dans la bibliothèque virtuelle de TECH, l'étudiant aura accès à tout ce dont il a besoin pour compléter sa formation.

## Méthodologie | 39 tech

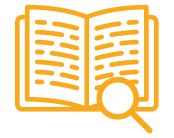

#### **Case studies**

Ils réaliseront une sélection des meilleures études de cas choisies spécifiquement pour ce diplôme. Des cas présentés, analysés et tutorés par les meilleurs spécialistes de la scène internationale.

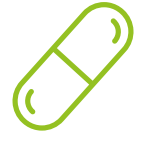

#### **Résumés interactifs**

L'équipe TECH présente les contenus de manière attrayante et dynamique dans des pilules multimédia comprenant des audios, des vidéos, des images, des diagrammes et des cartes conceptuelles afin de renforcer les connaissances.

Ce système éducatif unique pour la présentation de contenu multimédia a été récompensé par Microsoft en tant que "European Success Story".

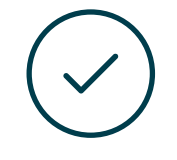

#### **Testing & Retesting**

Les connaissances de l'étudiant sont périodiquement évaluées et réévaluées tout au long du programme, par le biais d'activités et d'exercices d'évaluation et d'autoévaluation, afin que l'étudiant puisse vérifier comment il atteint ses objectifs.

**4%**

**3%**

**25%**

**20%**

# <span id="page-39-0"></span>Diplôme 07

Le Mastère Spécialisé en Programmation en Salesforce garantit, outre la formation la plus rigoureuse et la plus actualisée, l'accès à un diplôme de Mastère Spécialisé délivré par TECH Université Technologique.

Diplôme | 41 tech

*Terminez ce programme avec succès et recevez votre diplôme sans avoir à vous soucier des déplacements ou des formalités administratives"*

## tech 42 | Diplôme

Ce Mastère Spécialisé en Programmation en Salesforce contient le programme le plus complet et le plus actualisé du marché.

Après avoir passé l'évaluation, l'étudiant recevra par courrier\* avec accusé de réception son diplôme de Mastère Spécialisé délivrée par TECH Université Technologique.

Le diplôme délivré par TECH Université Technologique indiquera la note obtenue lors du Mastère Spécialisé, et répond aux exigences communément demandées par les bourses d'emploi, les concours et les commissions d'évaluation des carrières professionnelles.

Diplôme: Mastère Spécialisé en Programmation en Salesforce Modalité: en ligne Durée: 12 mois

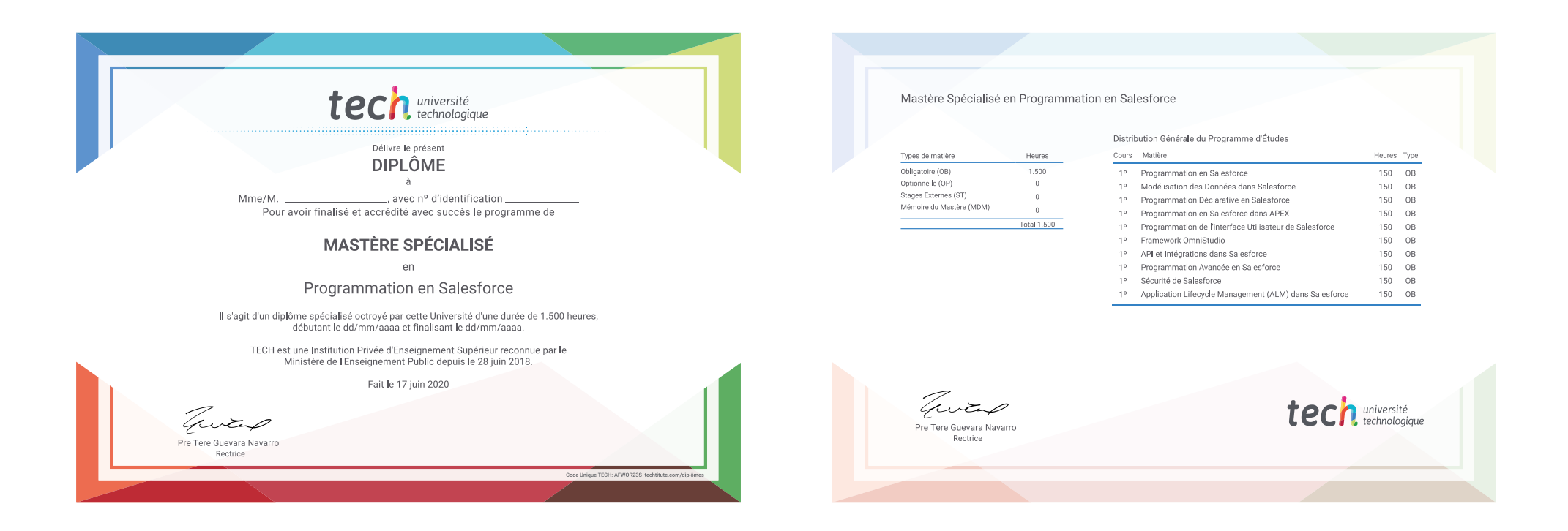

\*Si l'étudiant souhaite que son diplôme version papier possède l'Apostille de La Haye, TECH EDUCATION fera les démarches nécessaires pour son obtention moyennant un coût supplémentaire.

tech université Mastère Spécialisé Programmation en Salesforce » Modalité: en ligne » Durée: 12 mois » Qualification: TECH Université Technologique » Horaire: à votre rythme » Examens: en ligne

## Mastère Spécialisé Programmation en Salesforce

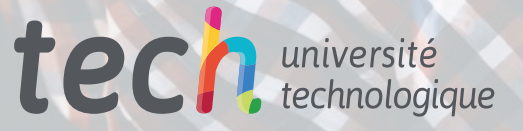